## **Reverse Proxy avec HTTPS**

## Installation et Configuration

```
apt-get install apache2
```
a2enmod proxy a2enmod proxy http a2enmod rewrite a2enmod ssl

a2dissite 000-default.conf a2dissite default-tls.conf

nano /etc/apache2/site-available/monsite.conf

<VirtualHost \*:443> ##########GENERAL########## ServerName wiki.virtit.fr Header always set Strict-Transport-Security "max-age=63072000; includeSubdomains;"

```
############SSL############
# Il est nécessaire d'activer SSL, sinon c'est http qui sera utilisé
SSLEngine On
```
# Les clefs du serveur : SSLCertificateFile /etc/letsencrypt/live/wiki.virtit.fr/fullchain.pem SSLCertificateKeyFile /etc/letsencrypt/live/wiki.virtit.fr/privkey.pem

# On autorise TLSv1.2, on rejette les autres SSLProtocol -all +TLSv1.2

# On autorise uniquement les clefs de cryptage longue (high). SSLCipherSuite HIGH: !kRSA: !kDHr: !kDHd: !kSRP: !aNULL: !3DES: !MD5

```
###########PROXY###########
```

```
<IfModule mod rewrite.c>
    RewriteEngine on
    RewriteCond %{REQUEST METHOD} ^(TRACE|TRACK)
    RewriteRule .* - [F]
</IfModule>
```
<IfModule mod rewrite.c> <IfModule mod proxy.c> ProxyRequests Off ProxyPreserveHost On ProxyPass / http://wiki.virtit.lan/

```
 ProxyPassReverse / http://wiki.virtit.lan/
             RewriteRule ^/(.*) http://wiki.virtit.lan/$1 [P,L]
         </IfModule>
     </IfModule>
     <Location />
         Order deny,allow
         Allow from all
     </Location>
     ###########LOG###########
     ErrorLog /var/log/apache2/wiki.tld-error.log
     LogLevel warn<VirtualHost *:443>
# Décommentez cette ligne et indiquez-y l'adresse courriel de
l'administrateur du site
#ServerAdmin webmaster@my-domain.com
# Classique, votre nom de domaine
ServerName wiki.virtit.fr
# Si jamais vous avez d'autres domaines renvoyant sur ce site, utilisez la
dircetive ServerAlias
# Vous pouvez utiliser le joker * pour prendre en compte tout les sous-
domaines
#ServerAlias www2.my-domain.com www.my-other-domain.com *.yet-another-
domain.com
# L'emplacement des logs.
ErrorLog /var/log/apache2/wiki.tld-error.log
LogLevel warn
CustomLog /var/log/apache2/wiki.tld-access.log combined
# SSL magic
#
# Il est nécessaire d'activer SSL, sinon c'est http qui sera utilisé
SSLEngine On
# On autorise uniquement les clefs de cryptage longue (high) et moyenne
(medium)
# SSLCipherSuite HIGH:MEDIUM
# On autorise SSLV3 et TLSv1, on rejette le vieux SSLv2
# SSLProtocol all -SSLv2
# La clef publique du serveur :
SSLCertificateFile /etc/letsencrypt/live/monsite.tld/fullchain.pem
# La clef privée du serveur:
SSLCertificateKeyFile /etc/letsencrypt/live/monsite.tld/privkey.pem
```
# Theses lines only apply of the rewrite module is enabled. # This is a security enhancement recommanded by the nessus tool. <IfModule mod\_rewrite.c> RewriteEngine on RewriteCond %{REQUEST METHOD} ^(TRACE|TRACK) RewriteRule .\* - [F] </IfModule> <IfModule mod\_rewrite.c> <IfModule mod\_proxy.c> #Ne commentez jamais cette ligne, elle évite que votre serveur soit utilisé comme proxy par des gens mal-intentionnés. ProxyRequests Off # Cetet option passe les nom d'hte au serveur, ce qui vous permet d'utiliser également des htes virtuels sur le serveur principal. ProxyPreserveHost On # Les lignes classiques de proxy. Comme dit au dessus, on passe le flux en http. ProxyPass / http://monsite.lan/ ProxyPassReverse / http://monsite.lan/ RewriteRule ^/(.\*) http://monsite.lan/\$1 [P,L] </IfModule> </IfModule> # Autoriser l'accès au contenu à travers le proxy. #Ne l'enlevez pas si vous voulez que le site fonctionne ! <Location /> Order deny,allow Allow from all </Location> </VirtualHost> <VirtualHost \*:80> # Cette partie va permettre de rediriger d'éventuelles requtes en HTTP vers l'HTTPS # Vous pouvez également configurer le proxy à la place de la règle de réécriture si vous voulez autoriser l'accès en HTTP ServerName monsite.tld #ServerAlias www2.my-domain.com www.my-other-domain.com \*.yet-anotherdomain.com # Theses lines only apply of the rewrite module is enabled. # This is a security enhancement recommanded by the nessus tool. <IfModule mod\_rewrite.c> RewriteEngine on

```
RewriteCond %{REQUEST METHOD} ^{TRACE|TRACK}
RewriteRule .* - [F]
</IfModule>
# On renvoit toutes les requtes HTTP vers l'HTTPS.
Redirect permanent / https://monsite.tld/
</VirtualHost>
     CustomLog /var/log/apache2/wiki.tld-access.log combined
</VirtualHost>
# Redirection des requettes HTTP vers l'HTTPS.
<VirtualHost *:80>
     ServerName wiki.virtit.fr
     <IfModule mod_rewrite.c>
         RewriteEngine on
        RewriteCond %{REQUEST METHOD} ^{TRACE|TRACK}
         RewriteRule .* - [F]
     </IfModule>
     Redirect permanent / https://wiki.virtit.fr/
     ###########LOG###########
     ErrorLog /var/log/apache2/wiki.tld-error.log
     LogLevel warn
     CustomLog /var/log/apache2/wiki.tld-access.log combined
</VirtualHost>
```
From: <https://wiki.virtit.fr/>- **VirtIT**

Permanent link: **[https://wiki.virtit.fr/doku.php/kb:linux:apache2:reverse\\_proxy\\_avec\\_https?rev=1495636448](https://wiki.virtit.fr/doku.php/kb:linux:apache2:reverse_proxy_avec_https?rev=1495636448)**

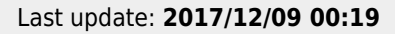

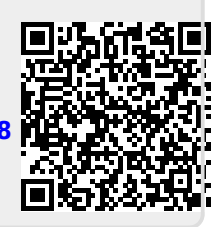